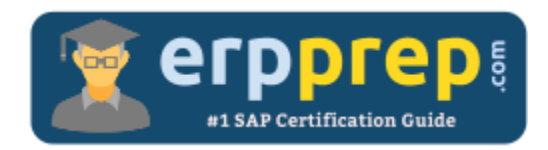

# C\_SEN\_2305

#### **SAP Enable Now Certification Questions & Answers**

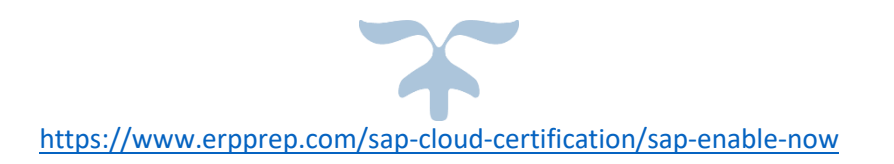

**C\_SEN\_2305**

**[SAP Certified Application Associate -](https://training.sap.com/certification/c_sen_2305-sap-certified-application-associate---sap-enable-now-g/?) SAP Enable Now 80 Questions Exam – 70% Cut Score – Duration of 180 minutes**

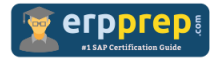

## C\_SEN\_2305 Practice Test

ERPPrep.com's C\_SEN\_2305 PDF is a comprehensive compilation of questions and answers that have been developed by our team of SAP Enable Now experts and experienced professionals. To prepare for the actual exam, all you need is to study the content of this exam questions. You can identify the weak area with our premium C\_SEN\_2305 practice exams and help you to provide more focus on each syllabus topic covered. This method will help you to boost your confidence to pass the SAP Enable Now certification with a better score.

## **C\_SEN\_2305 Questions and Answers Set**

Question: 1

While recording, you should avoid issues that will lead to unwanted mistakes or post editing efforts. What guideline can help to avoid this?

Please choose the correct answer.

- a) Scroll to screen areas not currently visible by using drag & drop.
- b) The first action on new pages or dialogues has to be a click.
- c) Change existing values by highlighting and overwriting the text.
- d) Proceed recording, regardless of the record bar color.

**Answer: b**

#### Question: 2

Currently you hold the write tokens for all the objects in the group. What does clicking the Publish checkbox do when you select More… > Finish Editing all Objects for the entire group?

There are 3 correct answers to this question.

- a) Makes the current version of the objects in the group available in a library view started from Manager.
- b) Makes the current version of the objects in the group available in Learner View if courses have been established in Manager.
- c) Publishes all objects in the group that are currently checked out to you.
- d) Automatically packages a SCORM compliant file for your Learning Management System (LMS).
- e) Publishes only objects that are changed by you.

**Answer: a, b, c**

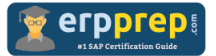

#### Question: 3

You added two additional highlights to a step in a simulation. When playing back, both or one of them do NOT appear. What can be possible reasons? There are 3 correct answers to this question.

- a) Both highlights have been deactivated for the required mode.
- b) Both highlights do NOT have the advanced layout activated.
- c) Both highlights are located below the Action or Explanation.
- d) Both highlights have the same object name.
- e) Both highlights were inserted by selecting the screen macro before.

#### **Answer: a, c, d**

#### Question: 4

How does SAP Enable Now support machine translation for content localization? Please choose the correct answer.

- a) Utilizing third-party translation services
- b) Manual translation by SAP experts
- c) AI-based automatic translation within the platform
- d) Peer-to-peer translation networks

#### **Answer: c**

#### Question: 5

What is the significance of the Deployment Wizard in SAP Enable Now?

Please choose the correct answer.

- a) It automates the deployment of gaming content.
- b) It helps in deploying content to specific user groups.
- c) It guides through the cloud migration process.
- d) It provides encryption services for deployed content.

#### **Answer: b**

#### Question: 6

You are creating book pages in a course using multiple images many times. What should you consider before using images in book pages? There are 3 correct answers to this question.

- a) Use vector format images (for example CDR, SVG, and EPD).
- b) Choose the correct file format/compression depending on the image.
- c) Change the image name to match the book page name.
- d) Create a media group in a workarea where the images are added.
- e) Change the image size to the necessary dimensions for the output.

#### **Answer: b, d, e**

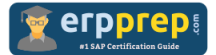

Question: 7

Which of the following is NOT a feature of the Producer component in SAP Enable Now?

Please choose the correct answer.

- a) Creating simulation content.
- b) Generating automatic documentation.
- c) Developing eLearning materials.
- d) Conducting performance analytics.

**Answer: d**

Question: 8

What happens when you record a new additional step?

There are 2 correct answers to this question.

- a) The application to be recorded opens automatically.
- b) An explanation bubble is automatically inserted into the new recorded step.
- c) New steps will be inserted subsequently to the currently marked step.
- d) The last recorded new step does not have an action.

#### **Answer: c, d**

#### Question: 9

When integrating SAP Enable Now with an existing LMS, what is a critical factor for seamless user experience?

Please choose the correct answer.

- a) Mobile accessibility
- b) Gamification features
- c) SCORM compliance
- d) Content version control

**Answer: c**

#### Question: 10

The customer wants to show centered help bubbles for a certain application page by using the Desktop Assistant. Which context level is required? Please choose the correct answer.

- a) Object context
- b) Screen context
- c) Application and screen context
- d) Application context

**Answer: c**

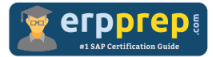

### **Full Online Practice of C\_SEN\_2305 Certification**

ERPPREP.COM presents authentic, genuine and valid practice exams for SAP Enable Now Certification, which is similar to actual exam. We promise 100% success in very first attempt. We recommend going ahead with our online practice exams to perform outstandingly in the actual exam. We suggest to identify your weak area from our premium practice exams and give more focus by doing practice with SAP system. You can continue this cycle till you achieve 100% with our practice exams. Our technique helps you to score better in the final C\_SEN\_2305 exam.

#### **Start Online practice of C\_SEN\_2305 Exam by visiting URL**

**<https://www.erpprep.com/sap-cloud-certification/sap-enable-now>**